## TRENDING GHANA PORTAL (+233243910155) END OF THIRD TERM EXAMINATION COMPUTING CLASS : B. S. 4

NAME ………………………………………… DATE ………………………

## Answer all questions

- 1. All the following are uses of the mouse except. A. For clicking B. For typing C. for dragging B. for selecting
- 2. What button on the mouse is very appropriate for dragging. A. scroll button B. left button C. right button D. right / left button
- 3. Dragging simply means. A. selecting an icon B. holding right button C. pressing and holding D. Dropping objects
- 4. How many types of monitor do we have. A. Three B. Two C. Five D. Four
- 5. All the following are some ways of caring for I.C.T tools except. A. Cover your computer after use B. Disconnect power after use C. It must be clean everyday D. use water to wash the computer after use
- 6. Computer can only work when given. A. pen B. instruction C. paper C. notes
- 7. All the following are rules observed at the computer lab except. A. Do not fight at the lab. B. Do not sit closer to the monitor C. Do not make noise
- 8. The use at backspace key is for. A. To execute an instruction B. To move cursor C. To select **D. To remove mistakes when typing**
- 9. When a computer is switch on, the graphics presentation you see first is called. A. Background B. Desktop C. wallpaper B. Screen saver
- 10.The types of booting are warm booting and. A. Small booting B. Cool booting C. Hot booting D. Light booting
- 11.Cathode ray tube is the full meaning of C.R.T. A. True B. False C. None
- 12.Information is a data that has been processed by the computer. A. True B. False C. None of the above

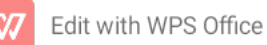

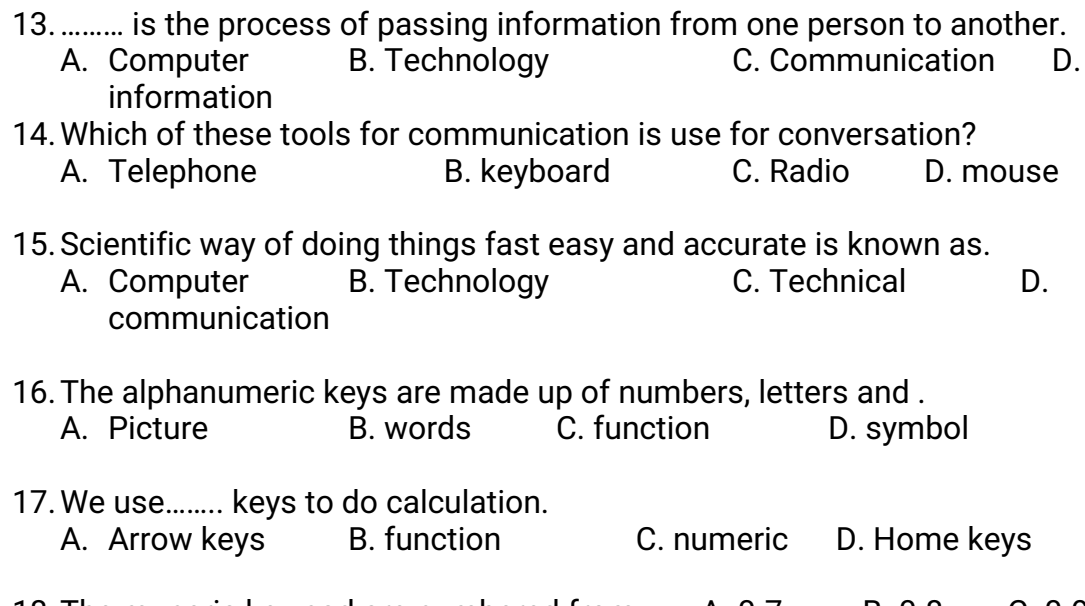

- 18. The muneric key pad are numbered from. A. 0-7 B. 0-8 C. 0-9 D. 0 -10
- 19. The standard keyboard has how many functional keys. A. 10 B. 11 C. 12 D 13

Use the diagram below to answer question from  $20 - 24$ 

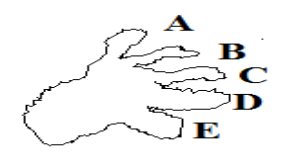

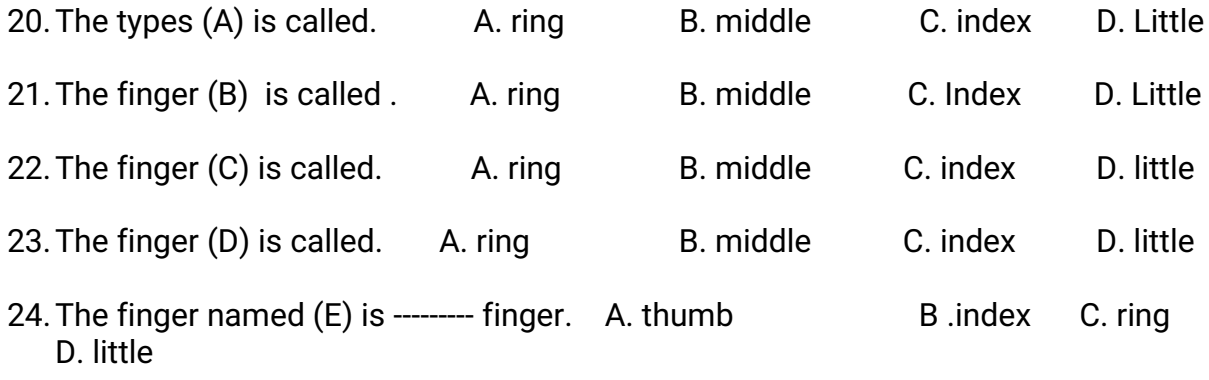

25.Which finger is used to process the space bar when typing. A. Index B. little C. ring D. thumb

- 26.You can press the enter key with the little finger of your right hand. A. True B. False C. none of the above
- 27.The part of the keyboard where we position our fingers when typing are called. A. Numbers keys B. functional keys C. arrow keys D. home keys
- 28. The longest key on the keyboard is .... Key. A. delete B. spacebar C. enter
- 29. Wireless mouse is not battery powered device. A. True B. False C. None
- 30.Optical mouse uses sense light to detect the mouse's movement. A. True B. False C. None

## SECTION B Answer two (2) questions only

- Match the following
- 1. F1 to F12 standard computer keyboard
- 2.  $0$  through  $9$  Ctrl + u
- 3. Underline mumeric keypad
- 4. QWERTY function keys
	- B. Write any five (5) keys you know on the keyboard.
- (1) ……………………………………………….. (2) ……………………………………
- (2). ……………………………………………….(3)………………………………………….
- (5). ……………………………………………………………………………………..
- 2. write the steps in launching paint using start menu.

…………………………………………………………………………………………………………………………………………………………

………………………………………………………………………………………………………………………………………………………....

- . B. List three (3) types of mouse you know.
- (1)…………………………………(2)………………………………(3)…………………………
- 3. Draw computer and label the parts. 4. Write the full meaning of the
- 

i. I.C.T…………………………………….

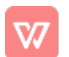

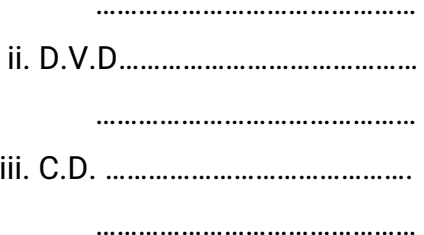

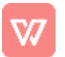